# МИНИСТЕРСТВО НАУКИ И ВЫСШЕГО ОБРАЗОВАНИЯ РОССИЙСКОЙ ФЕДЕРАЦИИ

Федеральное государственное автономное образовательное учреждение высшего образования "Казанский (Приволжский) федеральный университет" Набережночелнинский институт (филиал) Отделение информационных технологий и энергетических систем

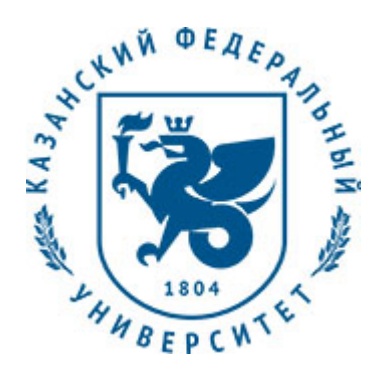

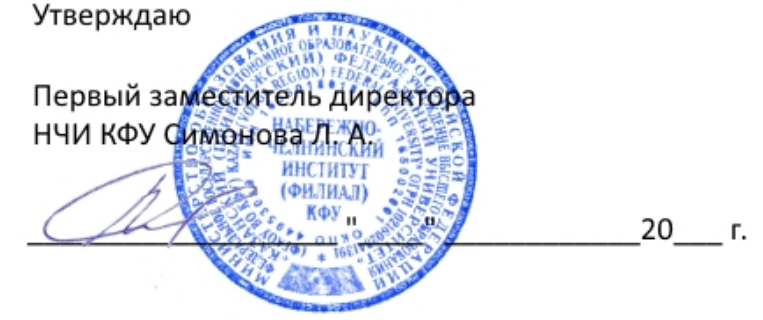

*подписано электронно-цифровой подписью*

# **Программа дисциплины**

Инженерная компьютерная графика Б1.Б.11

Направление подготовки: 27.03.04 - Управление в технических системах Профиль подготовки: Управление мобильными объектами Квалификация выпускника: бакалавр Форма обучения: очное Язык обучения: русский Год начала обучения по образовательной программе: 2019 **Автор(ы):** Феоктистова Л.А. **Рецензент(ы):** Карабцев В.С.

## **СОГЛАСОВАНО:**

Заведующий(ая) кафедрой: Ахметов Н. Д. Протокол заседания кафедры No \_\_\_ от "\_\_\_ " \_\_\_ \_\_\_\_\_\_\_ 20\_\_ г.

Учебно-методическая комиссия Высшей инженерной школы (Отделение информационных технологий и энергетических систем) (Набережночелнинский институт (филиал)): Протокол заседания УМК No  $\frac{1}{20}$  от " $\frac{1}{20}$  20\_ г.

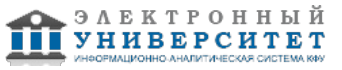

## **Содержание**

1. Перечень планируемых результатов обучения по дисциплинe (модулю), соотнесенных с планируемыми результатами освоения образовательной программы

2. Место дисциплины в структуре основной профессиональной образовательной программы высшего образования

3. Объем дисциплины (модуля) в зачетных единицах с указанием количества часов, выделенных на контактную работу обучающихся с преподавателем (по видам учебных занятий) и на самостоятельную работу обучающихся

4. Содержание дисциплины (модуля), структурированное по темам (разделам) с указанием отведенного на них количества академических часов и видов учебных занятий

4.1. Структура и тематический план контактной и самостоятельной работы по дисциплинe (модулю)

4.2. Содержание дисциплины

5. Перечень учебно-методического обеспечения для самостоятельной работы обучающихся по дисциплинe (модулю)

6. Фонд оценочных средств по дисциплинe (модулю)

6.1. Перечень компетенций с указанием этапов их формирования в процессе освоения образовательной программы и форм контроля их освоения

6.2. Описание показателей и критериев оценивания компетенций на различных этапах их формирования, описание шкал оценивания

6.3. Типовые контрольные задания или иные материалы, необходимые для оценки знаний, умений, навыков и (или) опыта деятельности, характеризующих этапы формирования компетенций в процессе освоения образовательной программы

6.4. Методические материалы, определяющие процедуры оценивания знаний, умений, навыков и (или) опыта деятельности, характеризующих этапы формирования компетенций

7. Перечень основной и дополнительной учебной литературы, необходимой для освоения дисциплины (модуля)

7.1. Основная литература

7.2. Дополнительная литература

8. Перечень ресурсов информационно-телекоммуникационной сети "Интернет", необходимых для освоения дисциплины (модуля)

9. Методические указания для обучающихся по освоению дисциплины (модуля)

10. Перечень информационных технологий, используемых при осуществлении образовательного процесса по дисциплинe (модулю), включая перечень программного обеспечения и информационных справочных систем (при необходимости)

11. Описание материально-технической базы, необходимой для осуществления образовательного процесса по дисциплинe (модулю)

12. Средства адаптации преподавания дисциплины к потребностям обучающихся инвалидов и лиц с ограниченными возможностями здоровья

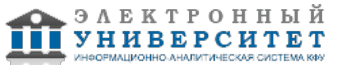

Программу дисциплины разработал(а)(и) доцент, к.н. (доцент) Феоктистова Л.А. (Кафедра механики и конструирования, Автомобильное отделение), LAFeoktistova @kpfu.ru

### **1. Перечень планируемых результатов обучения по дисциплине (модулю), соотнесенных с планируемыми результатами освоения образовательной программы**

Выпускник, освоивший дисциплину, должен обладать следующими компетенциями:

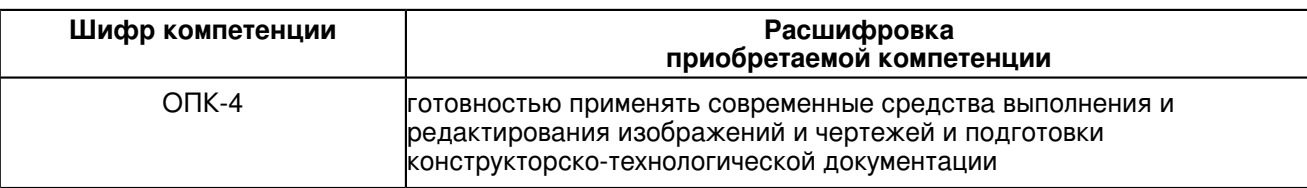

### Выпускник, освоивший дисциплину:

Должен знать:

- категории компьютерной графики, специфики графической информации;

- знать математические, алгоритмические, технические основы формирования изображений и геометрического моделирования;

- терминологию, основные понятия и определения, связанные с дисциплиной;

- приобрести навыки работы с современными пакетами компьютерной графики;

- основные виды проектно-конструкторской документации на стадиях разработки проекта (чертеж общего вида сборочной единицы, сборочный чертеж, спецификация, чертежи деталей) и правила их оформления с соблюдением стандартов.

- правила нанесения на чертежах размеров элементов, деталей и узлов.

### Должен уметь:

 - использовать полученные знания при освоении учебного материала последующих дисциплин, а также в последующей инженерной деятельности;

- развить пространственное и логическое мышление;

- научить оформлять конструкторскую документацию (эскизы, чертежи деталей, чертежи сборочных единиц, спецификацию) в соответствии с требованиями стандартов ручным и машинным способом;

- проводить подготовку документации по менеджменту качества информационных технологий;

- проводить техническое проектирование;

- использовать способы построения изображений (чертежей) пространственных фигур на плоскости.

## Должен владеть:

 - навыками изображений технических изделий, оформления чертежей, с использованием соответствующих инструментов графического представления информации и составления спецификаций;

- алгоритмами решения задач, связанных с формой и взаимным расположением пространственных фигур;

- знаниями и навыками необходимыми при разработке и выполнении курсовых и дипломных проектов.

Должен демонстрировать способность и готовность:

 -применять актуальную нормативную документацию в области автоматизированных систем управления производством;

 - применять методы системного анализа при управлении ресурсами автоматизированных систем управления производством;

-решать задачи аналитического характера, предполагающих выбор и многообразие актуальных способов решения задач.

### **2. Место дисциплины в структуре основной профессиональной образовательной программы высшего образования**

Данная учебная дисциплина включена в раздел "Б1.Б.11 Дисциплины (модули)" основной профессиональной образовательной программы 27.03.04 "Управление в технических системах (Управление мобильными объектами)" и относится к базовой (общепрофессиональной) части. Осваивается на 1 курсе в 1, 2 семестрах.

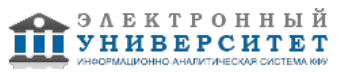

### **3. Объем дисциплины (модуля) в зачетных единицах с указанием количества часов, выделенных на контактную работу обучающихся с преподавателем (по видам учебных занятий) и на самостоятельную работу обучающихся**

Общая трудоемкость дисциплины составляет 7 зачетных(ые) единиц(ы) на 252 часа(ов).

Контактная работа - 72 часа(ов), в том числе лекции - 18 часа(ов), практические занятия - 0 часа(ов),

лабораторные работы - 54 часа(ов), контроль самостоятельной работы - 0 часа(ов).

Самостоятельная работа - 108 часа(ов).

Контроль (зачёт / экзамен) - 72 часа(ов).

Форма промежуточного контроля дисциплины: экзамен в 1 семестре; экзамен во 2 семестре.

### **4. Содержание дисциплины (модуля), структурированное по темам (разделам) с указанием отведенного на них количества академических часов и видов учебных занятий**

### **4.1 Структура и тематический план контактной и самостоятельной работы по дисциплинe (модулю)**

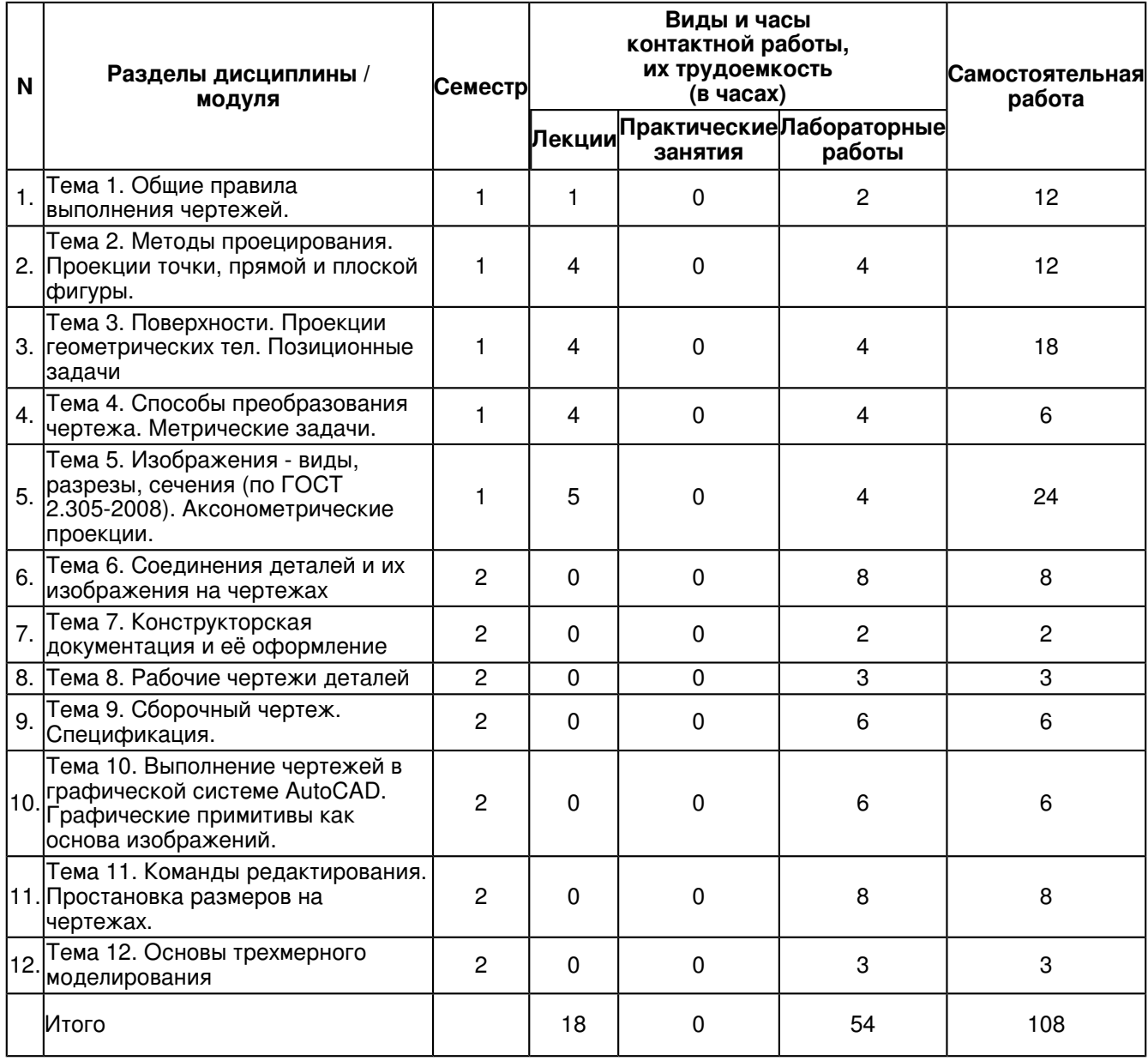

# **4.2 Содержание дисциплины**

## **Тема 1. Общие правила выполнения чертежей.**

Общие правила выполнения чертежей. ГОСТ 2.301-68 Форматы. Оформление чертежных листов. Складывание чертежей. ГОСТ 2.302-68 Масштабы. ГОСТ 2.303-68 Линии. ГОСТ 2.304-81 Шрифты чертёжные. Оформление титульного листа. ГОСТ 2.104-2006 Основные надписи. ГОСТ 2.307-68 Нанесение размеров и предельных отклонений.

## **Тема 2. Методы проецирования. Проекции точки, прямой и плоской фигуры.**

Методы проецирования. Эпюр Монжа. Ортогональные проекции точки, прямой линии и плоскости. Прямые на

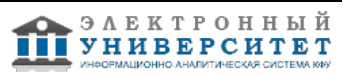

эпюре Монжа. Относительное положение прямой тоски. Аксиомы принадлежности. Прямые общего и частного положения. Относительное положение прямых. Способы задания плоскостей. Плоскости общего и частного положения. Взаимное положение плоскости и прямой, плоскости и точки. Аксиомы принадлежности прямой и плоскости.

# **Тема 3. Поверхности. Проекции геометрических тел. Позиционные задачи**

Определение и задание на эпюре поверхности. Способы задания поверхности. Определитель поверхности. Очерк поверхности. Классификация поверхностей. Многогранники на эпюре Монжа. Призматическая,

пирамидальная, цилиндрическая, коническая поверхности. Поверхности вращения. Линейчатые поверхности. Нелинейчатые поверхности.Винтовые поверхности.

# **Тема 4. Способы преобразования чертежа. Метрические задачи.**

Способы преобразования ортогональных проекций. Основные положения и определения. Способ замены плоскостей проекций. Замена одной плоскости проекции. Замена двух плоскостей проекций. Способ плоскопараллельного перемещения: параллельного перемещения; вращения вокруг оси перпендикулярной к плоскости проекций.

Метрические задачи. Понятия и определения. Построение взаимно перпендикулярных прямых, прямой и плоскости, плоскостей. Определение расстояния между двумя точками. Определение натуральной величины плоской фигуры. Применение способов преобразования проекций к решению позиционных и метрических задач, алгоритмы решения.

# **Тема 5. Изображения - виды, разрезы, сечения (по ГОСТ 2.305-2008). Аксонометрические проекции.**

Основные правила выполнения изображений.

Виды. Основные виды, дополнительные и местные виды.

Разрезы. Классификация разрезов. Сечения. Выносные элементы. Условности и упрощения, применяемые при выполнении чертежей. Стандартные аксонометрические проекции. Теоретическое обоснование. Классификация аксонометрических проекций.

## **Тема 6. Соединения деталей и их изображения на чертежах**

Разъёмные соединения: резьбовые, шпоночные, шлицевые.

Резьба, основные понятия и определения. Условная классификация резьб. Изображение на чертежах резьбы и резьбовых соединений. Конструктивные элементы резьбы.

Шпонки: призматические, сегментные, клиновые. Изображение пазов и шпоночных соединений.

Шлицы: прямобочные, эвольвентные, треугольные. Изображение шлицев и шлицевых соединений.

Неразъемные соединения (сварные, паяные, клееные). Основные понятия и определения. Виды неразъемных соединений.

Соединения сварные и их изображения. Условное обозначение стандартного сварного шва. Упрощения обозначений швов сварных соединений. Соединения пайкой, склеиванием, сшиванием. Изображения, обозначения.

## **Тема 7. Конструкторская документация и её оформление**

Общие положения Единой системы конструкторской документации. Определение и назначения, область распространения стандартов ЕСКД. Состав, классификация и обозначения стандартов ЕСКД. Виды изделий и их структура. Виды и комплектность конструкторских документов. Стадии разработки конструкторских документов.

## **Тема 8. Рабочие чертежи деталей**

Рабочий чертеж детали. Требования к выполнению чертежей деталей. Правила нанесения размеров. Основные принципы задания размеров. Особенности задания размеров в зависимости от процесса изготовления детали. Понятие базирования. Базы. Системы нанесения размеров. Изображения и обозначения элементов деталей. Элементы деталей типа тел вращения. Отверстия, пазы, канавки, проточки. Чертежи деталей, изготовляемых в различных производственно-технологических вариантах.

## **Тема 9. Сборочный чертеж. Спецификация.**

Сборочный чертеж. Основные требования, предъявляемые к сборочным чертежам. Содержание сборочных чертежей. Оформление сборочных чертежей, нанесение номеров позиций деталей, размеры. Выполнение сборочных чертежей отдельных видов.

Условности и упрощения в сборочных чертежах.

Спецификация. Оформление, разделы спецификации.

# **Тема 10. Выполнение чертежей в графической системе AutoCAD. Графические примитивы как основа изображений.**

Введение в систему AutoCAD.

Назначение пакета, его возможности. Загрузка системы. Области экрана. Меню, строки и панели

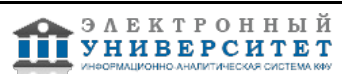

инструментов. Первоначальная настройка.

Командные строки, текстовое окно, диалог с программой.

Завершение работы и сохранение изображений. Создание чертежа. Основное назначение AutoCAD.

# **Тема 11. Команды редактирования. Простановка размеров на чертежах.**

Инструментарий редактирования изображений. Команды редактирования. Редактирование с использованием ручек (засечек). Условность единиц измерения и масштабирования изображений. Механизм объектных привязок. Простановка размеров на чертежах. Настройка размерных стилей. Выполнение одиночных размеров, размеров

от общей базы и размерных цепей. Редактирование размеров.

Стандартные форматы чертежей. Формирование чертежа как

конструкторского документа. Пространство листа (в отличие от пространства модели).

### **Тема 12. Основы трехмерного моделирования**

Построение 3-х мерных моделей деталей узла. Редактирование моделей. Овладение средствами компьютерной графики и практическими навыками использования графической системы AutoCAD при создании сборочного чертежа изделия и спецификации. Операции трехмерного моделирования.

Построения в трехмерном пространстве и редактирование объектов. Основные методы трехмерного моделирования: выдавливание, вращение, кинематические элементы, по сечениям. Создание модели детали по ортогональному чертежу.

### **5. Перечень учебно-методического обеспечения для самостоятельной работы обучающихся по дисциплинe (модулю)**

Самостоятельная работа обучающихся выполняется по заданию и при методическом руководстве преподавателя, но без его непосредственного участия. Самостоятельная работа подразделяется на самостоятельную работу на аудиторных занятиях и на внеаудиторную самостоятельную работу. Самостоятельная работа обучающихся включает как полностью самостоятельное освоение отдельных тем (разделов) дисциплины, так и проработку тем (разделов), осваиваемых во время аудиторной работы. Во время самостоятельной работы обучающиеся читают и конспектируют учебную, научную и справочную литературу, выполняют задания, направленные на закрепление знаний и отработку умений и навыков, готовятся к текущему и промежуточному контролю по дисциплине.

Организация самостоятельной работы обучающихся регламентируется нормативными документами, учебно-методической литературой и электронными образовательными ресурсами, включая:

Порядок организации и осуществления образовательной деятельности по образовательным программам высшего образования - программам бакалавриата, программам специалитета, программам магистратуры (утвержден приказом Министерства образования и науки Российской Федерации от 5 апреля 2017 года №301).

Письмо Министерства образования Российской Федерации №14-55-996ин/15 от 27 ноября 2002 г. "Об активизации самостоятельной работы студентов высших учебных заведений".

Положение от 29 декабря 2018 г. № 0.1.1.67-08/328 "О порядке проведения текущего контроля успеваемости и промежуточной аттестации обучающихся федерального государственного автономного образовательного учреждения высшего образования "Казанский (Приволжский) федеральный университет".

Положение № 0.1.1.67-06/241/15 от 14 декабря 2015 г. "О формировании фонда оценочных средств для проведения текущей, промежуточной и итоговой аттестации обучающихся федерального государственного автономного образовательного учреждения высшего образования "Казанский (Приволжский) федеральный университет"".

Положение № 0.1.1.56-06/54/11 от 26 октября 2011 г. "Об электронных образовательных ресурсах федерального государственного автономного образовательного учреждения высшего профессионального образования "Казанский (Приволжский) федеральный университет"".

Регламент № 0.1.1.67-06/66/16 от 30 марта 2016 г. "Разработки, регистрации, подготовки к использованию в учебном процессе и удаления электронных образовательных ресурсов в системе электронного обучения федерального государственного автономного образовательного учреждения высшего образования "Казанский (Приволжский) федеральный университет"".

Регламент № 0.1.1.67-06/11/16 от 25 января 2016 г. "О балльно-рейтинговой системе оценки знаний обучающихся в федеральном государственном автономном образовательном учреждении высшего образования "Казанский (Приволжский) федеральный университет"".

Регламент № 0.1.1.67-06/91/13 от 21 июня 2013 г. "О порядке разработки и выпуска учебных изданий в федеральном государственном автономном образовательном учреждении высшего профессионального образования "Казанский (Приволжский) федеральный университет"".

Адонкина Е. В. Начертательная геометрия и Инженерная графика. Мультимедийное сопровождение лекций: электронный курс для преподавателей и студентов архитектурно-строительных университетов [Электронный ресурс] / Е. В. Адонкина; Новосиб. гос. архитектур. -строит. ун-т (Сибстрин). Электрон. текст., граф, дан. Новосибирск: НГАСУ (Сибстрин), 2011 - http://www.ng.sibstrin.ru/adonkina/ng/NG-IG.htm

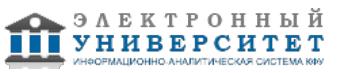

Вольхин К.А. Конструкторские документы и правила их оформления. http://www.ng.sibstrin.ru/wolchin/umm/eskd/index.htm

Вольхин К.А. Начертательная геометрия: электронные лекции для студентов. - Новосибирск, 2008 - http://www.ng.sibstrin.ru/wolchin/umm/Graphbook/index.htm

## **6. Фонд оценочных средств по дисциплинe (модулю)**

### **6.1 Перечень компетенций с указанием этапов их формирования в процессе освоения образовательной программы и форм контроля их освоения**

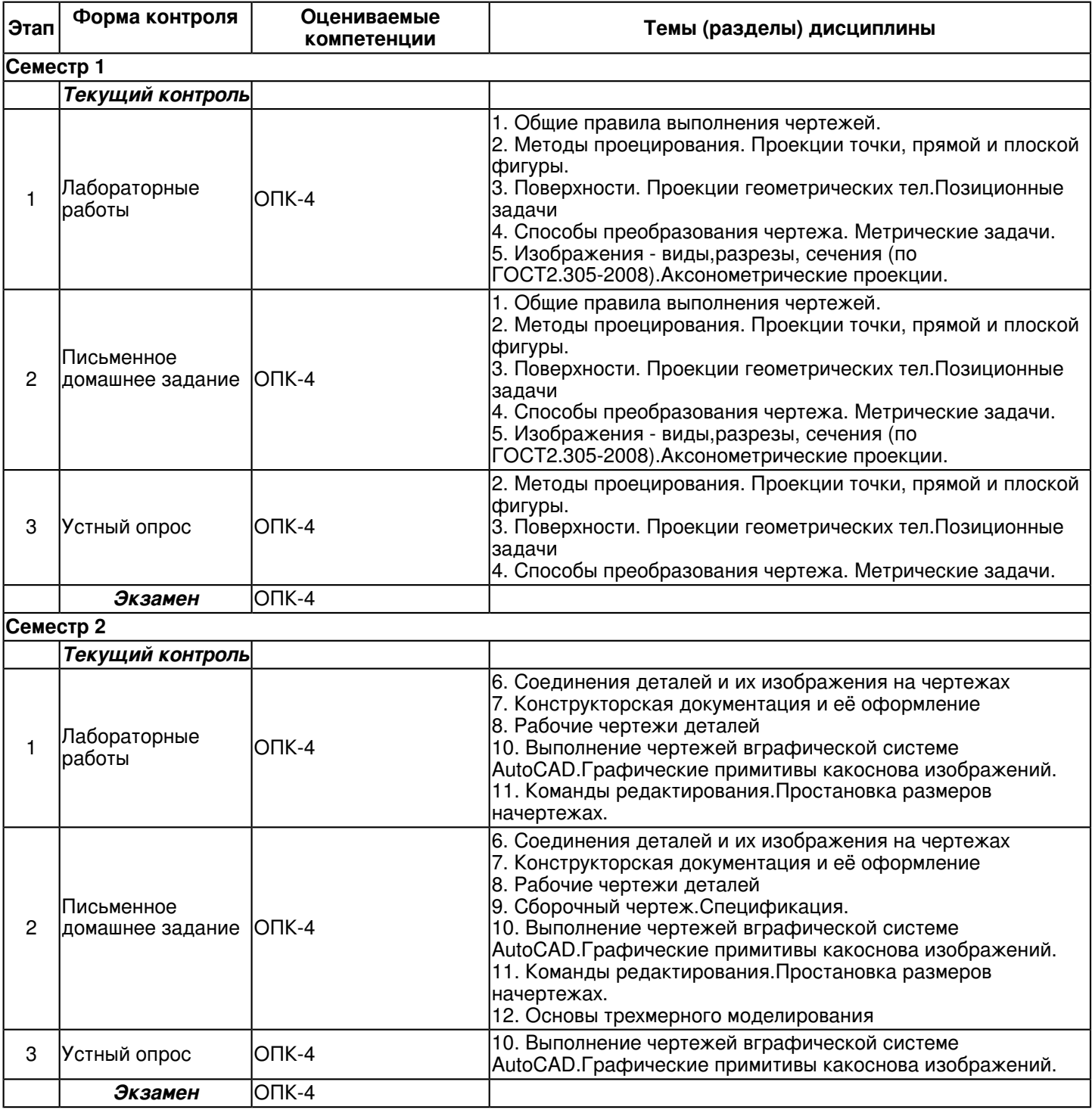

#### **6.2 Описание показателей и критериев оценивания компетенций на различных этапах их формирования, описание шкал оценивания**

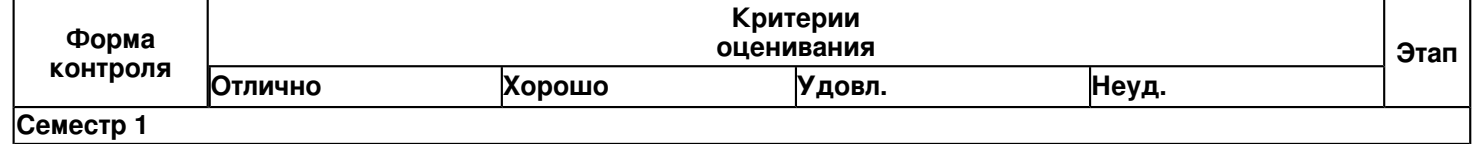

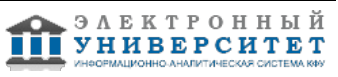

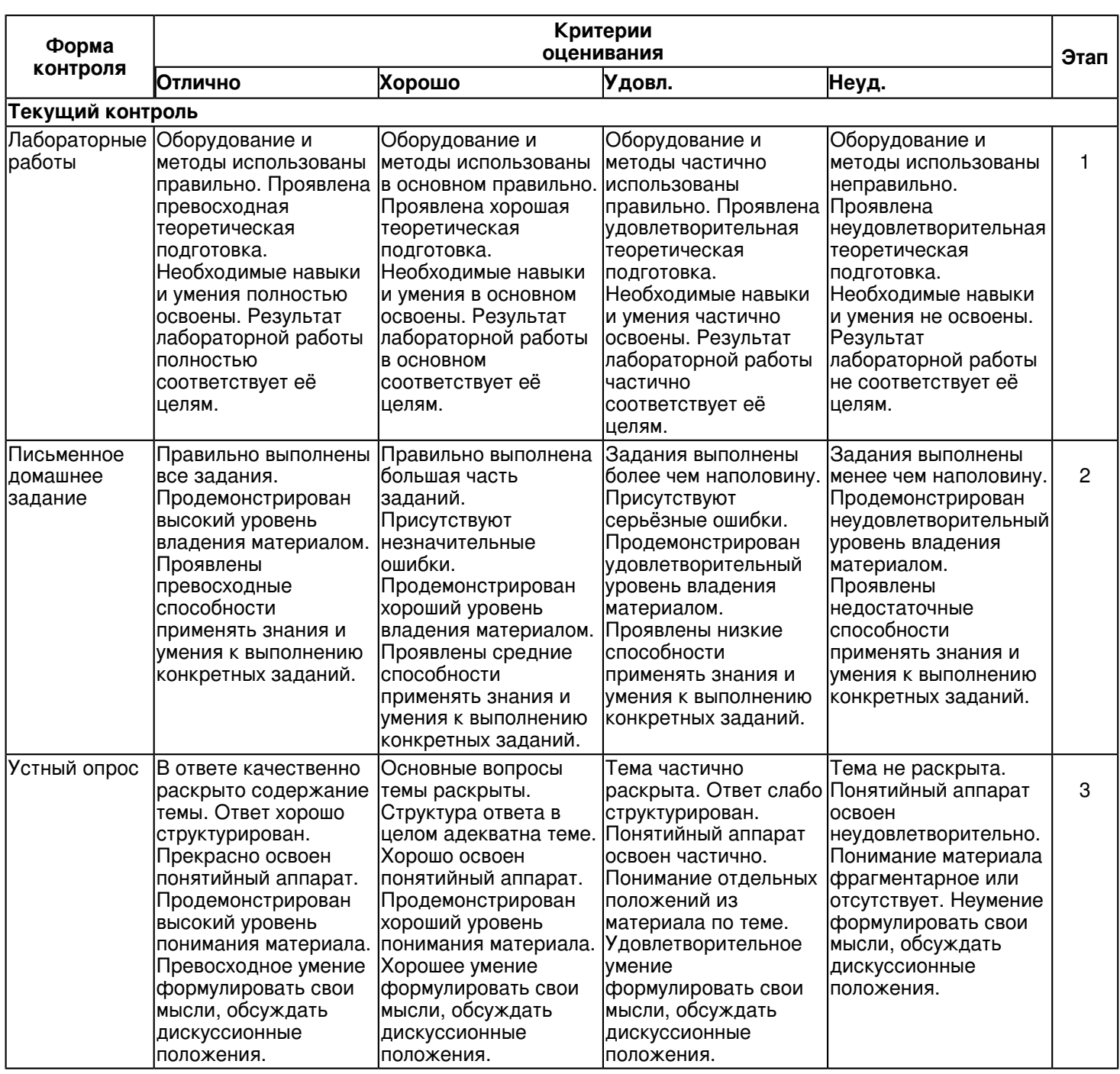

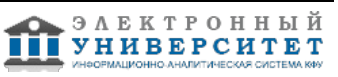

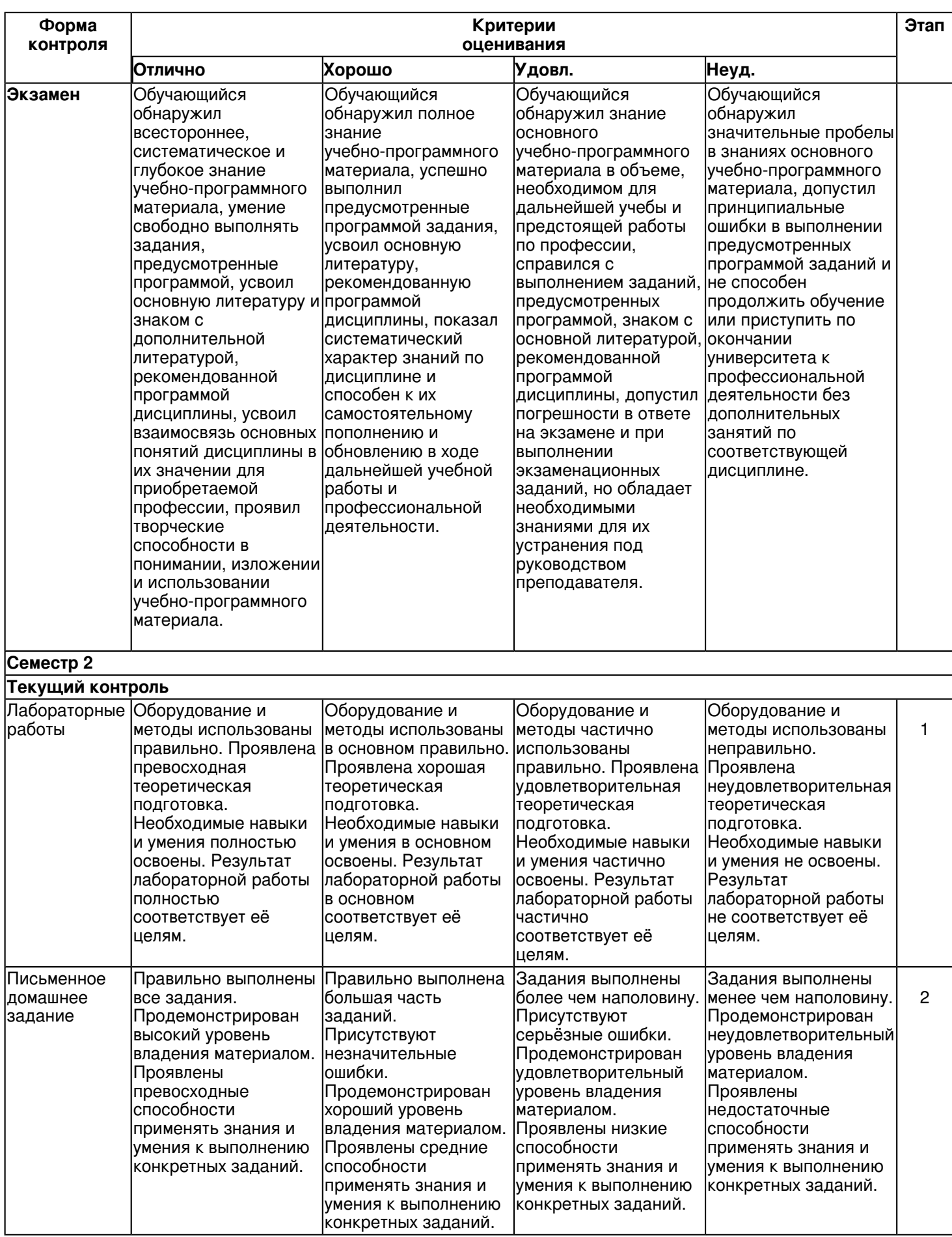

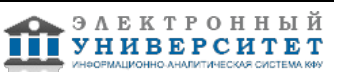

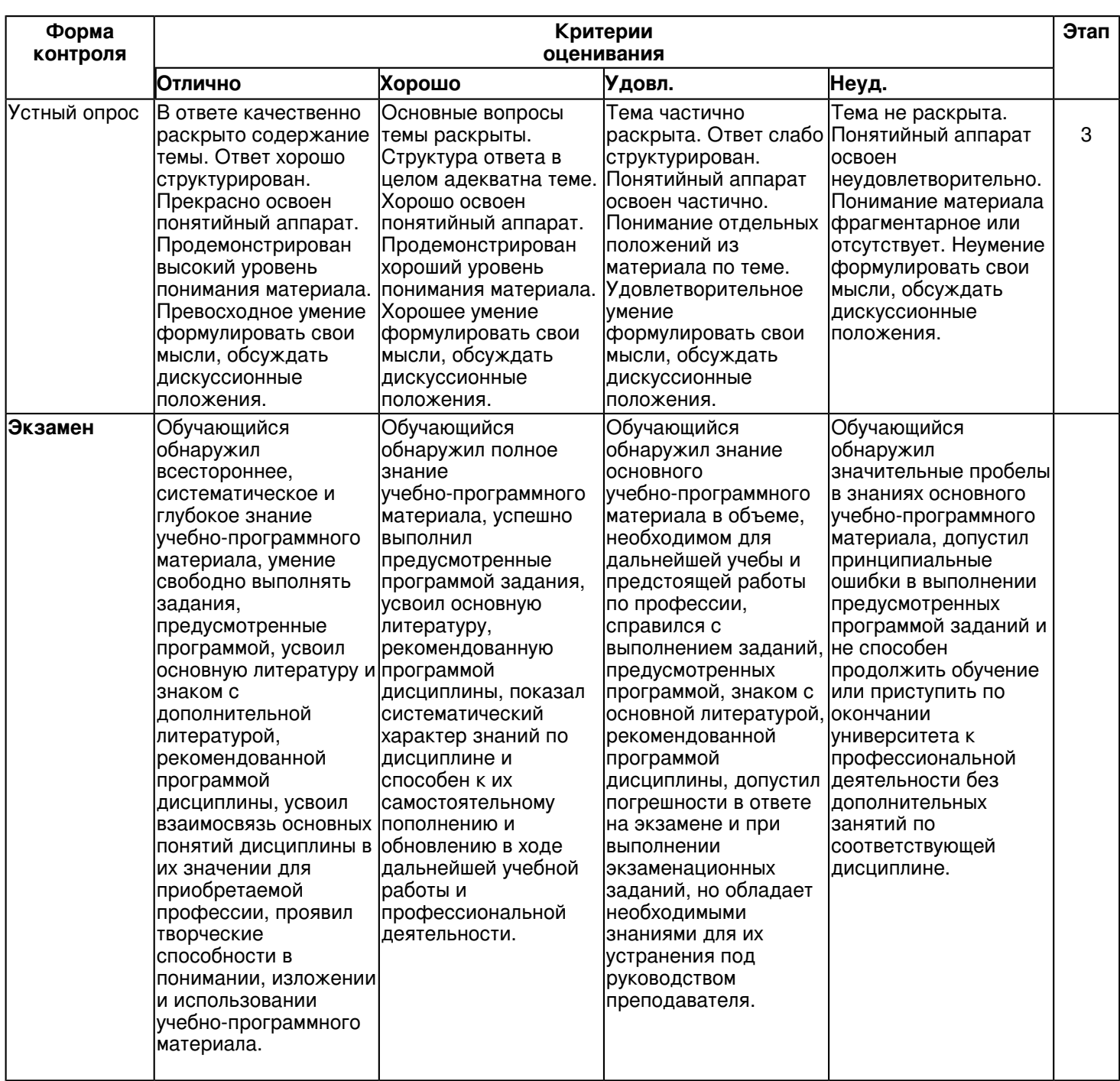

**6.3 Типовые контрольные задания или иные материалы, необходимые для оценки знаний, умений, навыков и (или) опыта деятельности, характеризующих этапы формирования компетенций в процессе освоения образовательной программы**

### **Семестр 1**

# **Текущий контроль**

## **1. Лабораторные работы**

Темы 1, 2, 3, 4, 5

Лабораторная работа 1.

Общие правила выполнения чертежей. Геометрические построения.

Содержание задания:

1. Оформить чертеж формата А4 (ГОСТ 2.301-68) с основной надписью формы 1 по ГОСТ 2.104-2006.

2. Используя графические примитивы вычертить изображения плоского контура.

Задание оформить на формате А4 (ГОСТ 2.301-68) с основной надписью формы 1 по ГОСТ 2.104-2006. Лабораторная работа выполняется в среде AutoCAD.

Контрольные вопросы:

1. Назовите обозначения основных форматов и размеры их сторон.

2. Какой линией и на каком расстоянии от внешней рамки выполняется рамка поля чертежа?

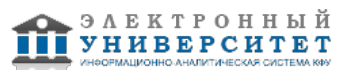

3. Где на чертеже формата А4 располагают основную надпись и где ее располагают на остальных форматах?

4. Какая основная надпись используется на первом листе текстовых конструкторских документов?

5. Что такое масштаб?

6. Назвать стандартные масштабы увеличения и уменьшения.

7. Какие размеры предмета указывают при выполнении его чертежа в масштабе 1:1, а также в масштабе увеличения и масштабе уменьшения?

8. Назовите основное назначение стандартов ЕСКД.

9. Как можно разделить окружность на 3, 6, 12, 4, 8, 5 и 10 равных частей?

10. Что называется, конусностью? Как ее строят?

Лабораторная работа �2. Решение задач. Методы проецирования. Проекции точки, прямой и плоской фигуры. Взаимное положение плоскости и прямой, плоскости и точки.

Содержание задания:

1. Задачи на проецирование точки, прямой, плоскости.

2. Задачи на взаимное положение прямой и точки, двух прямых.

3. Задачи на взаимное положение точки, прямой и плоскости.

4. Взаимное положение двух плоскостей.

5. По заданному наглядному изображению предмета выполнить чертёж предмета с использованием трёх основных видов.

Задание оформить на формате А3 с основной надписью формы 1 по ГОСТ 2.104-2006. Лабораторная работа выполняется в карандаше.

Контрольные вопросы:

- 1. В чем заключается способ проецирования, называемый параллельным?
- 2. Что называется, осью проекций?
- 3. Укажите основные свойства ортогонального проецирования?
- 4. В какой последовательности записываются координаты точки?

5. Что такое октанты?

6. Какой октант имеет отрицательное значение всех осей?

7. При каком положении относительно плоскостей проекций прямая называется прямой общего положения?

8. Приведите примеры чертежей частных положений прямых линий и укажите их названия.

9. Какие линии плоскости называются главными?

10. Какие прямые и плоскости называются проецирующими, в чем состоит отличительная особенность их ортогональных проекций?

Лабораторная работа 3. Построение трёх видов по наглядному изображению предмета.

Содержание задания:

1. По заданному наглядному изображению предмета выполнить чертёж предмета с использованием трёх основных видов: спереди, сверху и слева. Предварительно согласовать с преподавателем выбранное положение предмета на главном виде.

2. Нанести размеры согласно ГОСТ 2.307-68.

Задание оформить на формате А4 с основной надписью формы 1 по ГОСТ 2.104-2006. Лабораторная работа выполняется в среде AutoCAD.

Контрольные вопросы:

- 1. Что называется, видом?
- 2. Назовите основные виды? Как они располагаются на чертеже?
- 3. В каких случаях вид обозначают и надписывают?
- 4. Какое изображение на чертеже применяется в качестве главного?
- 5. Какие виды называются дополнительными? Как их располагают на чертеже?
- 6. Как отмечается на чертеже дополнительный вид?
- 7. Что называется, местным видом?
- 8. Как располагаются на чертеже местные виды и как их подписывают?
- 9. Приведите соотношение размеров стрелки, указывающих направление взгляда при проецировании.

10. Каким должно быть количество изображений на чертеже?

Лабораторная работа 4. Позиционные задачи.

Содержание задания:

1. Решение задач на принадлежность точки (линии) плоскости, поверхности.

2. Решение задач на пересечение:

а) прямой с поверхностью;

б) двух плоскостей;

в) плоскости с поверхностью;

г) двух геометрических фигур, одна из которых проецирующая.

Задание оформить на форматах А3 с основной надписью формы 1 по ГОСТ 2.104-2006. Лабораторная работа выполняется в карандаше.

Контрольные вопросы:

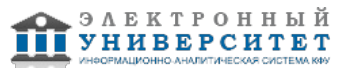

1. Изложите общий алгоритм для решения задачи на определение линии пересечения поверхностей.

2. Какие точки линии пересечения поверхностей называются опорными?

3. В чем заключается в общем случае способ построения точки пересечения прямой с плоскостью?

4. Как определяется видимость при пересечении прямой с плоскостью?

5. Как определяется видимость при пересечении двух плоскостей общего положения?

6. В каких случаях плоскость пересекает поверхность конуса: по двум пересекающимся прямым, по окружности, эллипсу, параболе, гиперболе?

7. В чем состоит содержание алгоритма для решения задачи на определение точек пересечения линии с поверхностью?

8. В чём сущность способа вспомогательных секущих плоскостей при построении линии пересечения двух поверхностей?

9. Каков принцип построения линии пересечения поверхностей, одна из которых занимает проецирующее положение?

10. В каком случае для определения линии пересечения двух поверхностей применяется способ концентрических сфер?

Лабораторная работа 5. Способы преобразования. Метрические задачи.

Содержание задания:

1. Решение задач на определение расстояния между геометрическими фигурами:

а) между двумя точками;

б) между точкой и прямой;

в) между двумя параллельными прямыми;

г) между точкой и плоскостью;

д) прямой и плоскостью.

2. Решение задач на определение натуральной величины плоской фигуры.

Контрольные вопросы:

1. В чем заключается принцип преобразования ортогональных проекций способом плоскопараллельного перемещения?

2. В чем состоит отличие способа вращения вокруг осей, перпендикулярных к плоскости проекций, от способа параллельного перемещения?

3. В чем заключается принцип преобразования ортогональных проекций способом замены плоскостей проекций?

4. Что определяет направление новой плоскости проекций при переводе плоскости общего положения в проецирующее?

- 5. Какие характеристики геометрических фигур называются метрическими?
- 6. Как построить на эпюре Монжа проекции двух взаимно перпендикулярных плоскостей?
- 7. Как построить на эпюре Монжа проекции прямой перпендикулярной плоскости?
- 8. Как определить расстояние от точки до плоскости?
- 9. Как определить расстояние между параллельными и скрещивающимися прямыми?

10. Укажите алгоритм решения задачи на определения натуральной величины отсека плоскости общего положения?

Лабораторная работа 6.

Аксонометрические проекции

Содержание задания:

1. Решение задач на построение плоских геометрических фигур в аксонометрии;

2. Решение задач на построение геометрических тел;

3. Решение задач на построение точек, принадлежащих поверхности, в аксонометрических проекциях. Контрольные вопросы:

1. Какие проекции называют аксонометрическими? Назовите их виды.

2. В чем заключается сущность аксонометрического проецирования?

3. Какие углы между осями в косоугольных аксонометрических проекциях и коэффициенты искажения по осям?

4. Что называют коэффициентом (показателем) искажения?

5. Укажите коэффициенты искажений по направлениям осей в прямоугольной изометрии.

6. Что такое аксонометрический масштаб?

7. Укажите коэффициенты искажений по направлениям осей в косоугольной фронтальной изометрии.

8. Укажите направления осей эллипсов в изометрических и окружностей, вписанных в грани квадрата куба, ребра которого параллельны координатным осям.

- 9. В чем преимущества и недостатки диметрической прямоугольной проекции?
- 10. Что называется, вторичной проекцией и какова ее цель?

# **2. Письменное домашнее задание**

Темы 1, 2, 3, 4, 5 Задание �1. Общие правила выполнения чертежей. ?Шрифты чертежные?. Содержание задания:

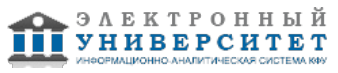

Выполнить титульный лист установленного образца шрифтом �10, тип Б с углом наклона 75. Задание оформить на формате А3 с основной надписью формы 1 по ГОСТ 2.104-2006. Лабораторная работа выполняется в среде AutoCAD.

Контрольные вопросы:

- 1. Что определяет формат чертежа?
- 2. Какие форматы листов установлены для чертежей?
- 3. Как обозначают основные форматы?
- 4. Как обозначают дополнительные форматы?
- 5. Каким шрифтом выполняются надписи на чертежах?
- 6. Что определяет размер шрифта?
- 7. Какая линия на чертежах является основной?
- 8. Какие установлены типы линий чертежа в зависимости от их назначения?
- 9. Как используются различные линии при выполнении чертежа?
- 10. Какие требования предъявляют к начертанию штриховых и штрихпунктирным линиям?
- Задание �2. Методы проецирования. Проекции точки, прямой и плоской фигуры.
- Содержание задания:
- Упражнение 1.

По заданным координатам построить проекции точек. Определить октанты в которых располагаются точки. Упражнение 2.

По координатам точек построить проекции отрезков прямых. Определить их положение относительно плоскостей проекций. Определить взаимное положение прямых.

# Упражнение 3.

По координатам вершин построить проекции двух треугольников. Определить их положение относительно плоскостей проекции.

Задание оформить на формате А3 с основной надписью формы 1 по ГОСТ 2.104-2006.

Лабораторная работа выполняется в карандаше.

Контрольные вопросы:

- 1. Какие методы проецирования Вы знаете?
- 2. Сформулируйте основные свойства прямоугольного (ортогонального) проецирования. Приведите примеры.
- 3. Как определить действительную длину прямой общего положения по её комплексному чертежу?
- 4. Сформулируйте теорему о проецировании прямого угла.
- 5. Как определить угол наклона прямой общего положения к плоскостям проекций?
- 6. В каких случаях используются осные чертежи, а когда безосные? Приведите примеры.
- 7. Покажите, как построить в проецирующих плоскостях горизонтали и фронтали.
- 8. Можно ли провести проецирующую плоскость через прямую общего положения?
- 9. Покажите на примерах построение прямой и плоскости, параллельных плоскости общего положения.
- 10. Приведите примеры построения прямой линии, перпендикулярной проецирующей плоскости.
- Задание �3. Поверхности. Проекции геометрических тел. Позиционные задачи. Линия среза.

## Содержание задания:

Упражнение 1.

Построить проекции линии пересечения поверхности с проецирующей плоскостью.

Задание оформить на формате А4 с основной надписью формы 1 по ГОСТ 2.104-2006. Лабораторная работа выполняется в карандаше.

Упражнение 2.

Вычертить по действительным размерам два изображения детали (главный вид и вид сверху), достроить вид слева и построить линии среза.

Задание оформить на формате А3 с основной надписью формы 1 по ГОСТ 2.104-2006. Лабораторная работа выполняется в карандаше.

Контрольные вопросы:

- 1. Что такое линия пересечения поверхностей?
- 2. Как строится линия пересечения, если обе поверхности проецирующие?

3. Как находится одна из проекций линии пересечения в случае, когда одна из пересекающихся плоскостей -проецирующая?

4. Как определяется видимость прямой линии, пересекающейся с плоскостью?

5. Сформулируйте общий алгоритм решения задачи пересечения прямой общего положения с плоскостью общего положения.

- 6. Что мы понимаем под названием линией среза?
- 7. Каким способом строят линии перехода?
- 8. Как строят линию пересечения поверхности вращения с плоскостью?
- 9. По каким линиям плоскости пересекают цилиндр вращения?

10. В чем заключается общий прием построения линии пересечения конической поверхности с плоскостью? Задание �4. Способы преобразования чертежа. Метрические задачи.

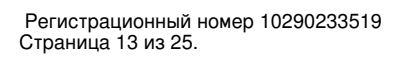

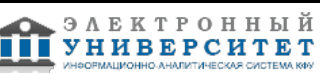

Содержание задания:

Упражнение 1.

По координатам точек построить проекции плоскости. Найти:

1. Натуральную величину плоскости методом замены плоскостей проекций;

2. Натуральную величину одной стороны плоскости методом прямоугольного треугольника.

3. Натуральную величину стороны плоскости методом плоскопараллельного переноса.

Задание оформить на формате А3 с основной надписью формы 1 по ГОСТ 2.104-2006. Лабораторная работа выполняется в карандаше.

Контрольные вопросы:

1. С какой целью производится преобразование проекционного чертежа?

2. В чем суть способа замены плоскостей проекций?

3. В какой последовательности чертеж прямой общего положения преобразуется в чертеж проецирующей

4. прямой?

5. Как чертеж плоскости общего положения, заданной следами, преобразуется в чертеж проецирующей 6. плоскости?

7. Какое перемещение геометрической фигуры называется плоскопараллельным?

8. Для решения каких задач рационально использовать способ плоскопараллельного перемещения?

9. В чем суть способа вращения вокруг проецирующей прямой?

10. Как определить натуральную величину отрезка прямой общего положения способом вращения его вокруг

11. проецирующей прямой?

12. В чем суть способа вращения вокруг прямой уровня?

13. Что такое плоскость вращения, центр вращения, радиус вращения, плоскость совмещения?

Задание �5. Аксонометрические проекции.

Содержание задания:

Построить в трех проекциях геометрические тела. Найти проекции точек, расположенных на их поверхностях. По выполненным чертежам построить изображение группы тел в косоугольной изометрии.

Задание оформить на формате А3 с основной надписью формы 1 по ГОСТ 2.104-2006. Лабораторная работа выполняется в карандаше.

Контрольные вопросы:

1. В чем заключается способ аксонометрического проецирования?

2. Что называется, коэффициентами (показателями) искажения?

3. Что называется, вторичной проекцией точки?

4. В каких случаях аксонометрическая проекция называется: а) изометрической, б) диметрической, в) триметрической?

5. Каковы углы между осями в косоугольных аксонометрических проекциях и коэффициенты (показатели) искажения по осям?

6. Каковы углы между осями в прямоугольных аксонометрических проекциях и коэффициенты (показатели) искажения по осям?

7. Какая косоугольная аксонометрическая проекция называется: а) изометрической, б) диметрической?

- 8. Чему равны большая и малая оси эллипса в прямоугольной изометрии?
- 9. Чему равны большая и малая оси эллипса в прямоугольной диметрии?

10. Каков масштаб изображения в стандартной прямоугольной диметрии?

Задание �6. Проекционное черчение.

Содержание задания:

1.Построить по двум заданным проекциям детали (с двойным проницанием) третью проекцию.

2.Выполнить для выявления внутренней формы предмета фронтальный и профильный разрезы в соответствии с требованиями

ГОСТ 2.305-2008 совместив, разрез с видом.

3. Нанести на чертеже размерные линии и проставить необходимые размеры согласно ГОСТ 2.307-68.

4. Скомпоновать чертеж.

Работу выполнить на листе формат А3 ГОСТ 2.301-68 с основной надписью по ГОСТ 2.104-2006, форма 1. Контрольные вопросы.

1. Какое изображение предмета называется видом? Перечислите основные виды.

2. Что называется, разрезом?

- 3. Как указывают положение секущей плоскости, обозначают и надписывают разрезы?
- 4. Как различаются разрезы в зависимости от положения секущих плоскостей?
- 5. Когда сложный разрез называют ступенчатым, а когда ломаным?
- 6. Что называется, сечением? Назовите известные Вам виды сечений?

7. Как обозначаются сечения?

8. Какими линиями изображают контур вынесенного и наложенного сечения?

9. Каковы правила нанесения на чертежах графических обозначений материалов (штриховок) в разрезах и сечениях?

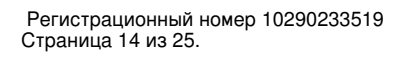

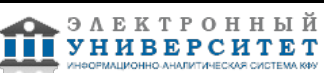

10. Что называется, выносным элементом? Как обозначают выносные элементы?

# **3. Устный опрос**

Темы 2, 3, 4

Тема 2.

- 1. Какое проецирование называется косоугольным, а какое ортогональным?
- 2. Что называется ортогональной проекцией точки?
- 3. Перечислите основные свойства ортогонального проецирования.
- 4. Как построить профильную проекцию точки, если заданы ее горизонтальная и фронтальная проекции?
- 5. Как на чертеже задают прямую линию?
- 6. Какие прямые относятся к прямым частного положения?
- 7. Что на чертеже является признаком принадлежности точки прямой линии?
- 8. Каким может быть взаимное положения прямых?
- 9. Какие точки называются конкурирующими, для чего их используют?
- 10.Каким образом на чертеже можно задать плоскость?
- 11. Какая плоскость называется плоскостью общего положения, проецирующей, уровня?
- 12. Как построить проекции точки, принадлежащей плоскости?
- 13. Как построить проекции прямой, принадлежащей плоскости?
- 14. Какие прямые, принадлежащие плоскости, относятся к линиям особого положения?
- 15. Сформулируйте признак параллельности прямой и плоскости.
- 16. Сформулируйте признак параллельности двух плоскостей.

## Тема 3.

- 1. Какой способ задания поверхностей принят в начертательной геометрии?
- 2. Что такое образующая и направляющая поверхности?
- 3. Какие поверхности называются линейчатыми?
- 4. Какие поверхности называются развертываемыми?
- 5. Что называется определителем поверхности, из каких частей он состоит?
- 6.Каково содержание геометрической и алгоритмической частей определителя поверхности?
- 7. Какая поверхность называется поверхностью вращения?
- 8. Что называется главным меридианом поверхности вращения?
- 9. Что называется экватором и горлом поверхности вращения?
- 10. Какие поверхности образуются при вращении прямой линии?
- 11. Что называется призмой? пирамидой?
- 12. Что называется гранью?
- 13. Что называется ребром?
- Тема 4.
- 1. С какой целью производится преобразование проекционного чертежа?
- 2. В чем суть способа замены плоскостей проекций?
- 3. какой последовательности чертеж прямой общего положения преобразуется в чертеж проецирующей прямой?
- 4. Как чертеж плоскости общего положения, заданной следами, преобразуется в чертеж проецирующей плоскости?
- 5. Какое перемещение геометрической фигуры называется плоскопараллельным?
- 6. Для решения каких задач рационально использовать способ плоскопараллельного перемещения?
- 7. В чем суть способа вращения вокруг проецирующей прямой?
- 8. Как определить натуральную величину отрезка прямой общего положения способом вращения его вокруг проецирующей прямой?
- 9. В чем суть способа вращения вокруг прямой уровня?
- 10.Что такое плоскость вращения, центр вращения, радиус вращения, плоскость совмещения?

## **Экзамен**

Вопросы к экзамену:

1. Прямая и обратная задача начертательной геометрии. Метод проекций, ортогональная проекция точки, обратимость чертежа.

2. Двухкартинный комплексный чертеж точки, его образование, понятия оси проекций, линии связи. Пример задания точки на комплексном чертеже.

3. Преобразование комплексного чертежа способом задания новой плоскости проекций, построения новой проекции точки по двум данным ее проекциям и новому направлению проецирования.

- 4. Профильная плоскость проекций. Трехкартинный чертеж точки.
- 5. Прямые общего положения и уровня. Примеры их задания на двухкартинном комплексном чертеже.
- 6. Проецирующие прямые, их названия, задание на чертеже. Конкурирующие точки.
- 7. Взаимное положение двух прямых. Приведите примеры задания различных пар прямых на чертеже.

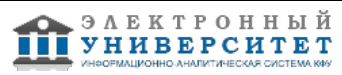

8. Пересекающиеся, параллельные и скрещивающиеся прямые, их задание на комплексном чертеже.

9. Теорема о проецировании прямого угла. Приведите примеры использования.

10. Основные способы задания плоскости общего положения.

11. Плоскости частного положения. Проецирующие плоскости и плоскости уровня. Определения и примеры задания на комплексном чертеже.

12. Параллельные прямые и плоскости. Параллельные плоскости. Примеры их задания.

13. Первая основная метрическая задача. Ее возможные постановки и примеры решения на чертеже.

14. Признак перпендикулярности прямой и плоскости и его использование при решении 1ОМЗ на чертеже.

Приведите примеры.

15. 2 ОМЗ. Приведите пример.

16. Главные линии плоскости. Их определения и примеры построения на чертеже.

17. Основные задачи преобразования чертежа.

18. Преобразование прямой общего положения в проецирующую прямую способом задания новой плоскости проекций.

19. Расстояние от точки до плоскости, чем оно определяется и пространственный алгоритм решения этой задачи.

20. Геометрическое место точек пространства, равноудаленных от данной точки, от данной прямой, от данной плоскости.

21. Геометрическое место точек пространства, равноудаленных от сторон треугольника, от вершин треугольника. 22. Горизонтальная и фронтальная прямые, их определение и задание на комплексно чертеже.

23.Кинематческий способ образования поверхности. Образующая, направляющая, определитель и закон образования поверхности.

24. Структура формулы поверхности. Приведите примеры формул различных поверхностей.

25. Критерий заданности поверхности. Основная позиционная задача, ее возможные формулировки. Условие принадлежности точки поверхности.

26. Элементарный и основной чертежи поверхности. Пример задания любой поверхности элементарными и основными чертежами.

27. Контурные линии поверхности. Крайние контурные линии поверхности. Очерк поверхности.

28. Образование линейчатых поверхностей. Приведите примеры известных вам линейчатых поверхностей.

29. Коническая и пирамидальная поверхности, формулы этих поверхностей и примеры задания на чертеже.

30. Цилиндрическая и призматические поверхности, формулы этих поверхностей и примеры задания на чертеже. Винтовые поверхности.

31. Решение основной позиционной задачи для линейчатых поверхностей. Алгоритм и примеры решения.

32. Образование поверхностей вращения. Понятия параллели, экватора, горла и меридиана поверхности вращения.

33.Линейчате поверхности вращения. Их образование, формулы, названия и примеры задания на чертеже.

34. Торовые поверхности. Их образование, формула и примеры элементарного и основного чертежей.

35. Проецирующие поверхности. Их названия, основные проекции и примеры задания на чертеже.

36. Главные позиционные задачи, их формулировка и возможные случаи расположения пересекающихся поверхностей.

37. Соосные поверхности вращения. Как они пересекаются между собой? Приведите пример.

38. Теорема Монжа. Приведите пример.

39. Линии, которые могут получаться при пересечении конической поверхности 2 ?го порядка плоскостью. Приведите пример.

40. В каком случае плоскость пересекает коническую поверхность по пересекающимся прямым? Привести пример.

41. Линии, которые могут получаться при пересечении цилиндрической поверхности вращения плоскостью. Привести пример.

# **Семестр 2**

# **Текущий контроль**

 **1. Лабораторные работы**

Темы 6, 7, 8, 10, 11

Лабораторная работа 1. Проекционное черчение

Содержание задания:

Упражнение 1.

1. По двум заданным видам детали построить третий вид ? вид слева.

2. Выполнить фронтальный и профильный разрезы в соответствии с требованиями ГОСТ 2.305-2008, совместив их с соответствующими видами.

3. Нанести размеры.

Задание оформить на формате А3 с основной надписью формы 1 по ГОСТ 2.104-2006. Лабораторная работа выполняется в среде AutoCAD.

Упражнение 2.

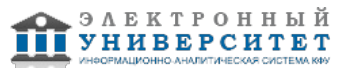

1. Для изображения внутреннего контура детали выполнить сложный (ступенчатый или ломаный) разрез, при этом по выбранному положению секущих плоскостей ступенчатый разрез выполнить на месте одного из видов.

2. Оформить сложный разрез согласно ГОСТ 2.305-2008.

3. Нанести размеры.

Задание оформить на формате А3 с основной надписью формы 1 по ГОСТ 2.104-2006. Лабораторная работа выполняется в среде AutoCAD.

Лабораторная работа 2. Изображение конструктивных элементов соединения деталей.

Содержание задания:

Выполнить сборочные чертежи резьбовых соединений крепежными деталями в соответствии с ГОСТ 2.311-68 и с упрощенным изображением головок болтов и гаек по ГОСТ 2.315-68:

- 1. соединения деталей болтом и гайкой;
- 2. соединения деталей винтом;
- 3. соединения деталей шпилькой и гайкой.
- 4. Составить спецификацию

Проставить необходимые размеры согласно стандартам. Нанести номера позиции деталей.

Задание выполняется на формате А3 в масштабе, выбранном в соответствии с ГОСТ 2.302-68.

Контрольные вопросы.

- 1. Какие соединения относятся к разъемным? Какие Вы знаете стандартные резьбы? Как их условно обозначают?
- 2. Как на чертеже изображается резьба на стержне? в отверстии? в соединении стержня с отверстием?
- 3. Как обозначаются резьбы на чертежах?
- 4. Какие Вы знаете стандартные резьбовые изделия?
- 5. Охарактеризуйте метрическую резьбу. Какой профиль имеют ходовые резьбы?
- 6. Какие виды шпонок применяют в машиностроении, приведите их условное обозначение?
- 7. В зависимости от чего выбирают длину шпонки?
- 8. Как вычерчивается шпоночное соединение? Какие условности при этом необходимо выполнять?
- 9. В зависимости от чего выбирают размеры канавки для выхода шлифовального круга?

10. В зависимости от чего выбирают размеры сбегов, недорезов, проточек для наружной метрической резьбы? Лабораторная работа 3. Соединение сваркой.

Содержание задания:

1. По данным варианта вычертить сборочный чертеж сварного соединении. Составить надпись для обозначения сварного шва.

- 2. Оформить чертеж сборочной единицы.
- 3. Составить спецификацию сборочной единицы.

Работу выполнить на листе формат А4 ГОСТ 2.301-68 с основной надписью по ГОСТ 2.104-2006, форма 1. Контрольные вопросы.

- 1. Перечислите способы получения неразъемных соединений.
- 2. Как изображаются видимые сварные швы по ГОСТ 2.312-80?
- 3. Как изображаются невидимые сварные швы по ГОСТ 2.312-80?
- 4. Какие упрощения допускаются при обозначении швов сварных соединений?
- 5. Рассказать о структуре условного обозначения стандартного сварного шва.
- 6. Какие вспомогательные знаки обозначения сварных швов вы знаете?
- 7. Перечислить виды сварных соединений.
- 8. Где на чертеже наносят обозначение сварного шва?
- 9. Как обозначается на чертеже клеевое соединение?
- 10. Как обозначается на чертеже паяное соединение?

Лабораторная работа 4. Рабочий чертёж детали.

Упражнение 1. Рабочий чертёж зубчатого колеса (шестерни).

Содержание задания:

- 1. Выполнить с натуры рабочий чертёж детали с типовым изображением зубчатого колеса.
- 2. Провести обмер детали, нанести размеры и другие необходимые параметры.
- 3. Заполнить таблицу параметров согласно ГОСТ 2.403-75.

4. Выполнить необходимые надписи, записать технические требования.

Задание оформить на формате А4 с основной надписью формы 1 по ГОСТ 2.104-2006. Лабораторная работа выполняется в среде AutoCAD.

Упражнение 2. Рабочий чертёж детали, ограниченной преимущественно поверхностями вращения (вал, ось, шток, втулка и т.п.).

Содержание задания:

- 1. Выполнить с натуры чертёж детали, ограниченной преимущественно поверхностями вращения.
- 2. Провести обмер детали, нанести размеры и другие необходимые параметры.
- 3. Выполнить необходимые надписи, записать технические требования.

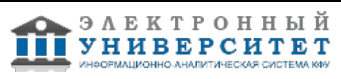

Задание оформить на формате А4 с основной надписью формы 1 по ГОСТ 2.104-2006. Лабораторная работа выполняется в среде AutoCAD.

Упражнение 3. Деталирование - выполнение по чертежу общего вида (или сборочному проектному) рабочих чертежей 3-х деталей, входящих в состав сборочной единицы (корпус, крышка, втулка, штуцер, пружина и т.п.). Содержание задания:

1. Выполнить необходимые изображения детали (виды, разрезы, сечения, выносные элементы), которые должны полностью задать конструкцию детали.

2. Нанести размеры.

3. Заполнить сведения о материале, из которого изготовлена деталь.

4. Указать необходимые технические требования.

Задание оформить на формате А4 или А3 с основной надписью формы 1 по ГОСТ 2.104-2006 (размеры формата зависят от сложности конструкции). Лабораторная работа выполняется в среде AutoCAD.

Контрольные вопросы:

1. Какое изделие называется деталью?

2. Что называется, эскизом детали?

3. Для каких целей составляется эскиз?

4. Какие требования предъявляются к эскизу детали?

5. Что общего и в чём различие между эскизом и рабочим чертежом детали?

6. В какой последовательности надо выполнять эскиз детали с натуры?

7. Сколько размеров должно быть на чертеже?

8. Какие инструменты используют для обмера детали?

9. Какие размеры называются справочными?

10. Как и в каких единицах измерения указывают линейные и угловые размеры?

11. Допускается ли замыкать размерную цепь?

12. Какое минимальное расстояние между параллельными размерными линиями и между размерной и линией контура?

# **2. Письменное домашнее задание**

Темы 6, 7, 8, 9, 10, 11, 12

Задание �1. Деталирование сборочного чертежа.

Упражнение 1.

Содержание задания.

Разработать рабочие чертежи 4-5 деталей.

Работу выполнить в среде AutoCAD на листах формата А4 и А3 ГОСТ 2.301-68 с основной надписью по ГОСТ 2.104-2006, форма 1 (размеры формата зависят от сложности конструкции).

Упражнение 2.

По рабочим чертежам деталей выполнить их 3D модели.

Контрольные вопросы.

- 1. Универсальная графическая система AutoCAD. Как задать формат чертежа?
- 2. Команды редактирования в среде AutoCAD
- 3. Назовите способы ввода координат точек. Приведите примеры.
- 4. Пользовательская система координат (ПСК). Способы задания.
- 5. Как задаются виды и видовые экраны. Какие видовые экраны Вам известны?
- 6. Как строятся твердотельные примитивы в пространстве модели?
- 7. Как строится комплексный чертеж методом твердотельного проектирования?
- 8. Как осуществляется редактирование чертежа в пространстве листа?

9. Нанесение размеров в среде AutoCAD.

10.Нанесение штриховок и заливок.

Задание �2. Сборочный чертеж. Спецификация.

Упражнение 1.

Разработать трехмерную модель сборочной единицы.

Работу выполнить в среде AutoCAD.

Упражнение 2.

Используя рабочие чертежи деталей выполнить сборочный чертеж сборочной единицы.

Работу выполнить в среде AutoCAD на листе формата А3 ГОСТ 2.301-68 с основной надписью по ГОСТ 2.104-2006, форма 1.

Упражнение 3. Спецификация.

Составить спецификацию сборочной единицы.

Работу выполнить в среде КОМПАС-ГРАФИК на листе формата А4 ГОСТ 2.301-68 с основной надписью по ГОСТ 2.104-2006, форма 2.

Контрольные вопросы.

1. Что называется, сборочной единицей?

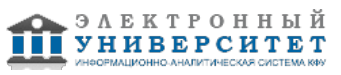

- 2. Что называется, сборочным чертежом?
- 3. Какие основные требования предъявляются к сборочному чертежу?
- 4. Как на сборочном чертеже изображают крайние положения перемещающихся деталей?
- 5. Какие упрощения допускаются на сборочном чертеже?
- 6. Какие элементы деталей в разрезах не штрихуют?
- 7. Какие размеры наносят на сборочном чертеже?
- 8. Что называется, спецификацией?
- 9. Перечислите основные разделы спецификации и правила ее составления.
- 10. Что называется, позицией и какие требования предъявляются к размещению позиций на чертеже?
- 11. Какие требования предъявляются к размеру шрифта номеров позиций и размерных чисел?
- 12. Перечислите правила выполнения штриховки деталей в разрезах и сечениях на сборочных чертежах.

### **3. Устный опрос**

Тема 10

Тема 10.

- 1. Универсальная графическая система AutoCAD. Как задать формат чертежа?
- 2. Команды редактирования в среде AutoCAD
- 3. Назовите способы ввода координат точек. Приведите примеры.
- 4. Пользовательская система координат (ПСК). Способы задания.
- 5. Как задаются виды и видовые экраны. Какие видовые экраны Вам известны?
- 6. Как строятся твердотельные примитивы в пространстве модели?
- 7. Как строится комплексный чертеж методом твердотельного проектирования?
- 8. Как осуществляется редактирование чертежа в пространстве листа?
- 9. Нанесение размеров в среде AutoCAD.
- 10. Нанесение штриховок и заливок.

Тема 11.

- 1. Универсальная графическая система AutoCAD. Как задать формат чертежа?
- 2. Команды редактирования в среде AutoCAD
- 3. Назовите способы ввода координат точек. Приведите примеры.
- 4. Пользовательская система координат (ПСК). Способы задания.
- 5. Как задаются виды и видовые экраны. Какие видовые экраны Вам известны?
- 6. Как строятся твердотельные примитивы в пространстве модели?
- 7. Как строится комплексный чертеж методом твердотельного проектирования?
- 8. Как осуществляется редактирование чертежа в пространстве листа?
- 9. Нанесение размеров в среде AutoCAD.
- 10. Трехмерное моделирование объектов с помощью графической системы. Тема 12.
- 1. Примитивы компьютерной графики.
- 2. Представление структуры и формы геометрических объектов.
- 3. 2D моделирование в компьютерной графике.
- 4. 3D моделирование в компьютерной графике
- 5. Параметризация в компьютерной графике.
- 6. Способы создания сборочного чертежа с помощью ЭВМ.
- 7. Процедуры преобразования геометрических моделей. Кадрирование, отсечение.
- 8. Способы представления реалистичных изображений.
- 9. Система АutoCAD. Позиционирование. Основные функциональные возможности.
- 10. Система АutoCAD. Базовые графические примитивы.
- 11. Система АutoCAD. Создание и редактирование изображения.

## **Экзамен**

Вопросы к экзамену:

- 1. Что такое чертеж общего вида? Для чего он предназначен?
- 2. На какой стадии конструкторской разработки выполняется чертеж общего вида?
- 3. Что должен содержать чертеж общего вида?
- 4. Какие условности и упрощения применяют при выполнении чертежа общего вида?
- 5. Какое изделие называют деталью?
- 6. Какой конструкторский документ называется рабочим чертежом детали?
- 7. Что общего и в чем различие между эскизом и рабочим чертежом детали?
- 8. Какие требования предъявляются к рабочему чертежу детали?
- 9. Какие размеры называются справочными? Когда их применяют?
- 10. Особенности простановки размеров для деталей, выполненных литьем.
- 11. Условности и упрощения, применяемые на рабочих чертежах.

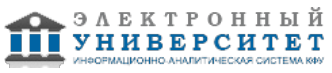

- 12. Где и как даются сведения о материале, из которого изготовлена деталь?
- 13. Государственные стандарты ЕСКД. Виды чертежей.
- 14. Масштабы чертежей.
- 15. Условные обозначения резьб на стержне и отверстии.
- 16. Допускаемые упрощения при вычерчивании деталей с резьбой на чертеже.
- 17. Изображение на чертежах резьбовых соединений в сборе.

18. Особенности вычерчивания и обозначения на чертеже некоторых резьб (левых, многозаходных, конических и др.).

19. Основные сведения о вычерчивании неразъемных соединений.

20. Сварка и ее виды, условные обозначения швов. Вычерчивание сварных деталей в отдельности и на сборочном чертеже.

- 21. Классификация шпоночных соединений.
- 22. Классификация шлицевых соединений.
- 23. Достоинства и недостатки шлицевых соединений.
- 24. Методика замера и простановки размеров, определение модуля, шага и прочих параметров.
- 25. Требования, предъявляемые к эскизам и приемы их выполнения.
- 26. Типичные элементы деталей.
- 27. Нанесение размеров на эскизах.

28. Условные обозначения на чертежах (эскизах) некоторых часто встречающихся деталей (пружин, зубчатых колес и др.).

- 29. Сущность сборочного чертежа, его назначение и задачи.
- 30. Спецификация. Правила наименования деталей и записи их в спецификации.
- 31. Разрезы и сечения на сборочных чертежах.
- 32. Условности и упрощения, применяемые на сборочных чертежах.
- 33. Простановка размеров на сборочных чертежах и правила их оформления.
- 34. Рабочий чертеж детали.
- 35. Выбор главного вида и количества изображений на чертеже.
- 36. Условности и упрощения, применяемые на рабочих чертежах.
- 37. Виды изделий ГОСТ 2.101-68.
- 38. Виды и комплектность конструкторских документов ГОСТ 2.102-2013.
- 39. Стадии разработки конструкторской документации ГОСТ 2.103-68.
- 40. Основные понятия и типы компьютерной графики. Пользовательский интерфейс AutoCAD.
- 41. Создание файла чертежа. Работа с примитивами. Создание простого чертежа.
- 42. Работа со слоями, типами линий и цветом. Построение разреза детали с использованием слоев.
- 43. Какие требования к линиям на чертеже необходимо учитывать при создании слоев?
- 44. Нанесение размеров. Нанесение радиальных и угловых размеров. Редактирование размеров.
- 45. Редактирование. Базовые инструменты. Выбор объектов. Расширенный набор инструментов редактирования.
- 46. Работа с текстом и создание текстовых стилей. Создание чертежа на базе шаблона.
- 47. Формирование чертежей с использованием трехмерного моделирования в системе AutoCAD.
- 48. Назовите требования к эскизам для операции выдавливания. Принцип создания 3D модели.
- 49. Назовите требования к эскизам для операции вращения. Принцип создания 3D модели.
- 50. Создание файла чертежа. Работа со слоями, типами линий, цветом.
- 51. Редактирование размеров.
- 52. Как используются привязки при создании чертежа?
- 53. Для чего нужна динамическая пользовательская панель?

### **6.4 Методические материалы, определяющие процедуры оценивания знаний, умений, навыков и (или) опыта деятельности, характеризующих этапы формирования компетенций**

В КФУ действует балльно-рейтинговая система оценки знаний обучающихся. Суммарно по дисциплинe (модулю) можно получить максимум 100 баллов за семестр, из них текущая работа оценивается в 50 баллов, итоговая форма контроля - в 50 баллов.

Для зачёта:

56 баллов и более - "зачтено".

55 баллов и менее - "не зачтено".

Для экзамена:

86 баллов и более - "отлично".

71-85 баллов - "хорошо".

56-70 баллов - "удовлетворительно".

55 баллов и менее - "неудовлетворительно".

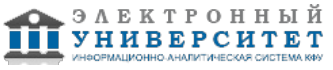

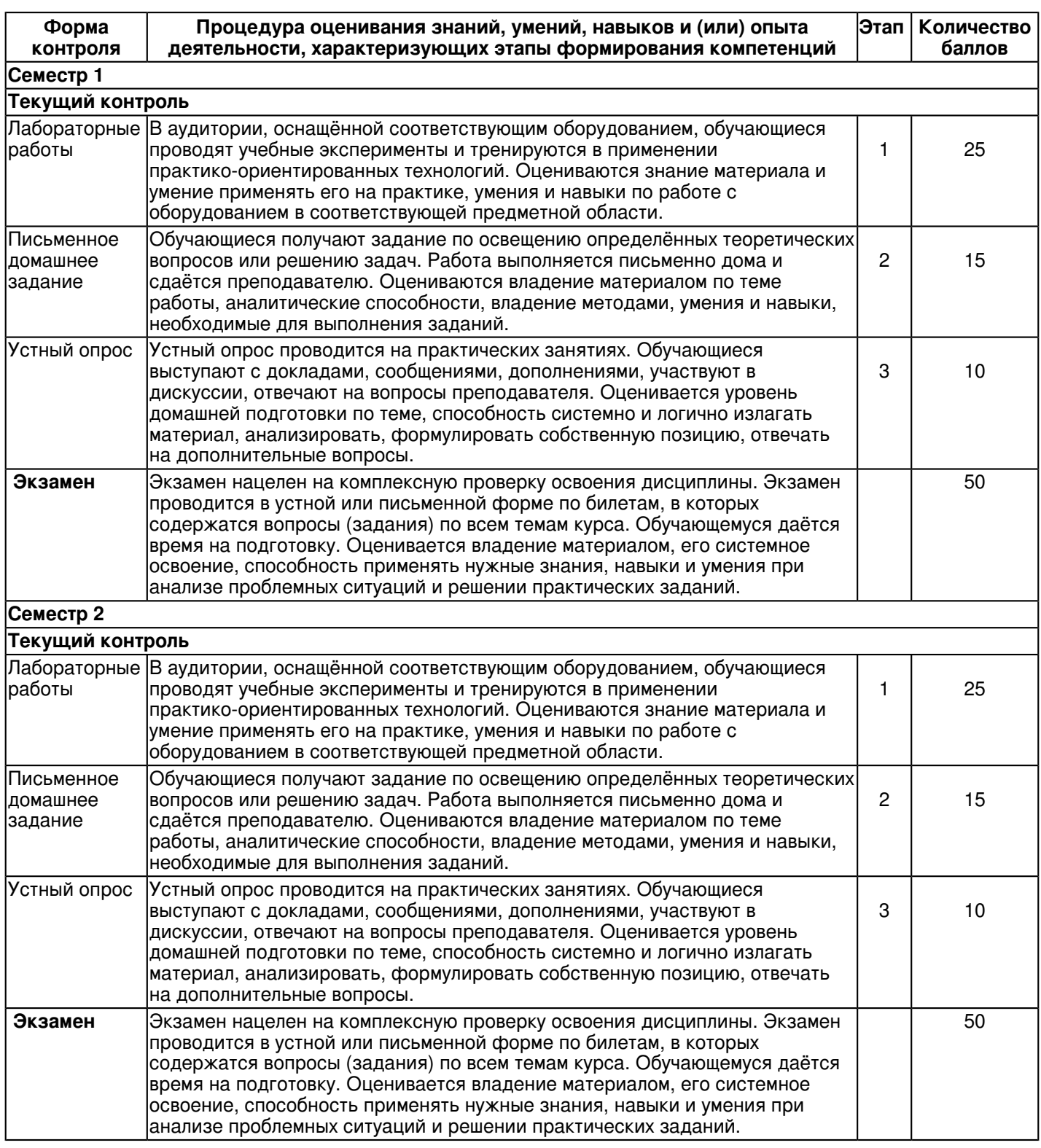

### **7. Перечень основной и дополнительной учебной литературы, необходимой для освоения дисциплины (модуля)**

## **7.1 Основная литература:**

1. Дергач, В. В. Начертательная геометрия [Электронный ресурс]: Учеб. пособие / В. В. Дергач, А. К. Толстихин, И.Г. Борисенко. - 3-е изд., перераб. и доп. - Красноярск: Сиб. федер. ун-т, 2011. - 144 с. - ISBN 978-5-7638-2230-4. - Режим доступа: http://znanium.com/catalog/product/441077

2.Инженерная и компьютерная графика: Учебное пособие / Большаков В.П., Тозик В.Т., Чагина А.В. -СПб:БХВ-Петербург, 2013. - 288 с. ISBN 978-5-9775-0422-5 - Режим доступа: http://znanium.com/catalog/product/941020

3.Фролов С. А. Начертательная геометрия [Текст]: учебник для вузов / С. А. Фролов. - 3-е изд., перераб. и доп. Москва: ИНФРА-М, 2012. 285 с: ил., схемы. (Высшее образование - Бакалавриат) Гриф МО. В пер. Библиогр.: с.281. ISBN 978-5-16-001849-2: 210-00 (80 экз)

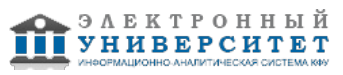

### **7.2. Дополнительная литература:**

1. Дегтярев В. М. Инженерная и компьютерная графика [Текст]: учебник для вузов / В. М. Дегтярев, В. П.Затыльникова. - Екатеринбург: АТП, 2016.-240 с. : ил., табл. - (Высшее профессиональное образование). В пер. Библиогр.: с. 236. ISBN 978-5-7695-4090-1: 680-00. (45 экз)

2.Начертательная геометрия. Инженерная и компьютерная графика в задачах и примерах [Текст]: учебное пособие для вузов / П. Н. Учаев [и др.]; под ред. П. Н. Учаева. Старый Оскол: ТНТ, 2011. - 288 с.: ил., чертежи. (Тонкие наукоемкие технологии). Доп. МО. В пер. Библиогр.: с. 287. ISBN 978-5-94178-228-4: 403-00. (29 экз)

3. Зеленый П.В. Начертательная геометрия.: Учебное пособие / П.В. Зеленый, Е.И. Белякова; Под ред. П.В.Зеленого. - 3-e изд., испр. - М.: НИЦ Инфра-М; Мн.: Нов. знание, 2013. - 265 с.: ил.; 70x100 1/16. - (Высшее образование). (п) ISBN 978-5-16-005063-8 - [Электронная библиотечная система 'Знаниум'. Режим доступа: http://znanium.com/catalog/product/371055]

### **8. Перечень ресурсов информационно-телекоммуникационной сети "Интернет", необходимых для освоения дисциплины (модуля)**

Elibrary.ru [Электронный ресурс]: электронная библиотечная система: база данных содержит сведения об отечественных книгах и периодических изданиях по науке, технологии, медицине и образованию / Рос. информ. портал. - Москва, 2016 - http://eLibrary.ru

Лань [Электронный ресурс]: электронная библиотечная система: содержит электронные версии книг издательства "Лань" и других ведущих издательств учебной литературы, так и электронные версии периодических изданий по естественным, техническим и гуманитарным наукам. - Москва, 2016 - https://e.lanbook.com/

Электронная библиотечная система BOOK.ru (ЭБС) единая система доступа к постоянно обновляемой коллекции электронных версий книг современной учебной литературы. [Электронный ресурс]. - http:// www.book.ru

## **9. Методические указания для обучающихся по освоению дисциплины (модуля)**

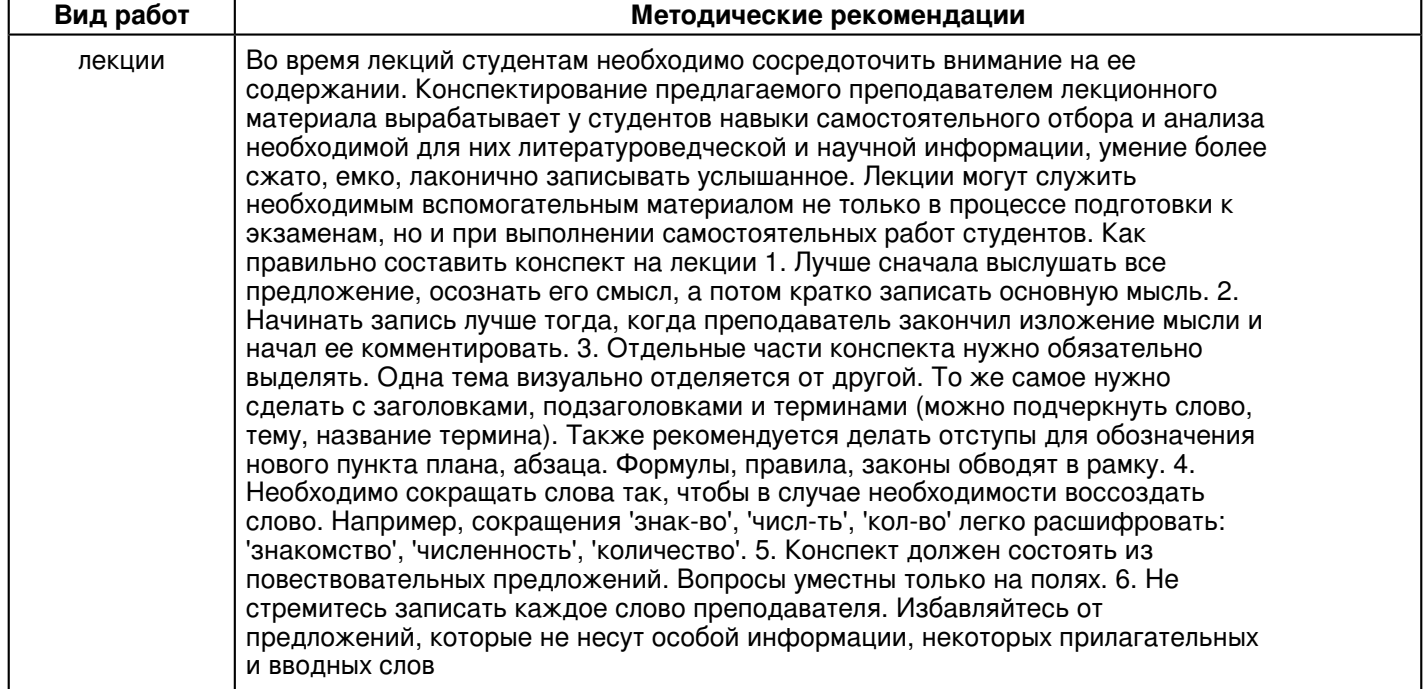

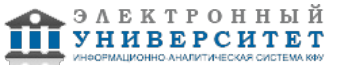

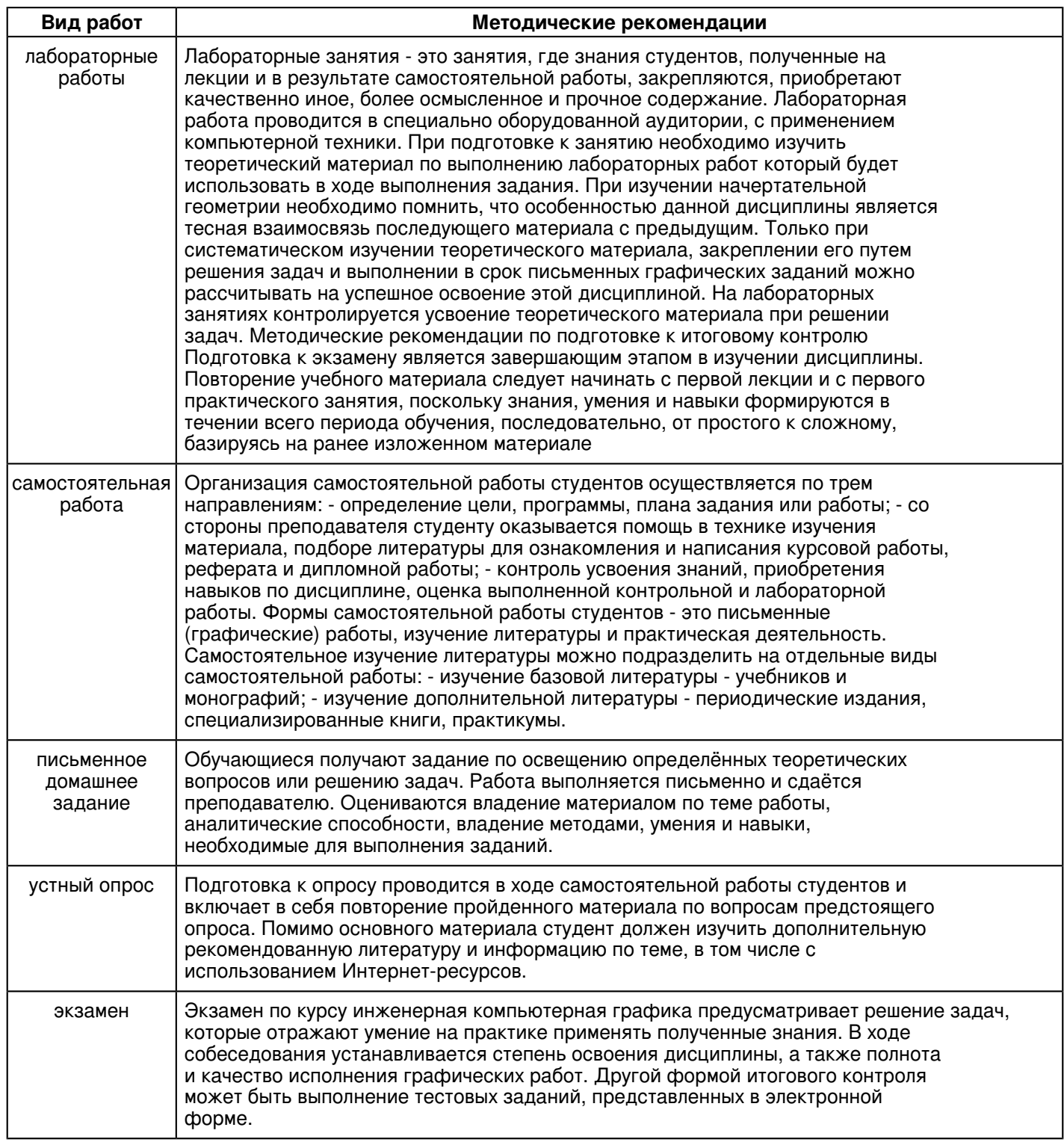

### **10. Перечень информационных технологий, используемых при осуществлении образовательного процесса по дисциплинe (модулю), включая перечень программного обеспечения и информационных справочных систем (при необходимости)**

Освоение дисциплины "Инженерная компьютерная графика" предполагает использование следующего программного обеспечения и информационно-справочных систем:

Операционная система Microsoft Windows Professional 7 Russian

Пакет офисного программного обеспечения Microsoft Office 2010 Professional Plus Russian

Браузер Mozilla Firefox

Браузер Google Chrome Adobe Reader XI

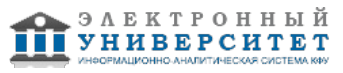

Учебно-методическая литература для данной дисциплины имеется в наличии в электронно-библиотечной системе "ZNANIUM.COM", доступ к которой предоставлен обучающимся. ЭБС "ZNANIUM.COM" содержит произведения крупнейших российских учёных, руководителей государственных органов, преподавателей ведущих вузов страны, высококвалифицированных специалистов в различных сферах бизнеса. Фонд библиотеки сформирован с учетом всех изменений образовательных стандартов и включает учебники, учебные пособия, учебно-методические комплексы, монографии, авторефераты, диссертации, энциклопедии, словари и справочники, законодательно-нормативные документы, специальные периодические издания и издания, выпускаемые издательствами вузов. В настоящее время ЭБС ZNANIUM.COM соответствует всем требованиям федеральных государственных образовательных стандартов высшего образования (ФГОС ВО) нового поколения.

Учебно-методическая литература для данной дисциплины имеется в наличии в электронно-библиотечной системе Издательства "Лань" , доступ к которой предоставлен обучающимся. ЭБС Издательства "Лань" включает в себя электронные версии книг издательства "Лань" и других ведущих издательств учебной литературы, а также электронные версии периодических изданий по естественным, техническим и гуманитарным наукам. ЭБС Издательства "Лань" обеспечивает доступ к научной, учебной литературе и научным периодическим изданиям по максимальному количеству профильных направлений с соблюдением всех авторских и смежных прав.

Учебно-методическая литература для данной дисциплины имеется в наличии в электронно-библиотечной системе "Консультант студента", доступ к которой предоставлен обучающимся. Многопрофильный образовательный ресурс "Консультант студента" является электронной библиотечной системой (ЭБС), предоставляющей доступ через сеть Интернет к учебной литературе и дополнительным материалам, приобретенным на основании прямых договоров с правообладателями. Полностью соответствует требованиям федеральных государственных образовательных стандартов высшего образования к комплектованию библиотек, в том числе электронных, в части формирования фондов основной и дополнительной литературы.

### **11. Описание материально-технической базы, необходимой для осуществления образовательного процесса по дисциплинe (модулю)**

Освоение дисциплины "Инженерная компьютерная графика" предполагает использование следующего материально-технического обеспечения:

Мультимедийная аудитория, вместимостью более 60 человек. Мультимедийная аудитория состоит из интегрированных инженерных систем с единой системой управления, оснащенная современными средствами воспроизведения и визуализации любой видео и аудио информации, получения и передачи электронных документов. Типовая комплектация мультимедийной аудитории состоит из: мультимедийного проектора, автоматизированного проекционного экрана, акустической системы, а также интерактивной трибуны преподавателя, включающей тач-скрин монитор с диагональю не менее 22 дюймов, персональный компьютер (с техническими характеристиками не ниже Intel Core i3-2100, DDR3 4096Mb, 500Gb), конференц-микрофон, беспроводной микрофон, блок управления оборудованием, интерфейсы подключения: USB,audio, HDMI. Интерактивная трибуна преподавателя является ключевым элементом управления, объединяющим все устройства в единую систему, и служит полноценным рабочим местом преподавателя. Преподаватель имеет возможность легко управлять всей системой, не отходя от трибуны, что позволяет проводить лекции, практические занятия, презентации, вебинары, конференции и другие виды аудиторной нагрузки обучающихся в удобной и доступной для них форме с применением современных интерактивных средств обучения, в том числе с использованием в процессе обучения всех корпоративных ресурсов. Мультимедийная аудитория также оснащена широкополосным доступом в сеть интернет. Компьютерное оборудованием имеет соответствующее лицензионное программное обеспечение.

Компьютерный класс, представляющий собой рабочее место преподавателя и не менее 15 рабочих мест студентов, включающих компьютерный стол, стул, персональный компьютер, лицензионное программное обеспечение. Каждый компьютер имеет широкополосный доступ в сеть Интернет. Все компьютеры подключены к корпоративной компьютерной сети КФУ и находятся в едином домене.

Специализированная лаборатория оснащена оборудованием, необходимым для проведения лабораторных работ, практических занятий и самостоятельной работы по отдельным дисциплинам, а также практик и научно-исследовательской работы обучающихся. Лаборатория рассчитана на одновременную работу обучающихся академической группы либо подгруппы. Занятия проводятся под руководством сотрудника университета, контролирующего выполнение видов учебной работы и соблюдение правил техники безопасности. Качественный и количественный состав оборудования и расходных материалов определяется спецификой образовательных программ.

### **12. Средства адаптации преподавания дисциплины к потребностям обучающихся инвалидов и лиц с ограниченными возможностями здоровья**

При необходимости в образовательном процессе применяются следующие методы и технологии, облегчающие восприятие информации обучающимися инвалидами и лицами с ограниченными возможностями здоровья:

- создание текстовой версии любого нетекстового контента для его возможного преобразования в альтернативные формы, удобные для различных пользователей;

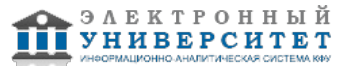

- создание контента, который можно представить в различных видах без потери данных или структуры, предусмотреть возможность масштабирования текста и изображений без потери качества, предусмотреть доступность управления контентом с клавиатуры;

- создание возможностей для обучающихся воспринимать одну и ту же информацию из разных источников например, так, чтобы лица с нарушениями слуха получали информацию визуально, с нарушениями зрения аудиально;

- применение программных средств, обеспечивающих возможность освоения навыков и умений, формируемых дисциплиной, за счёт альтернативных способов, в том числе виртуальных лабораторий и симуляционных технологий;

- применение дистанционных образовательных технологий для передачи информации, организации различных форм интерактивной контактной работы обучающегося с преподавателем, в том числе вебинаров, которые могут быть использованы для проведения виртуальных лекций с возможностью взаимодействия всех участников дистанционного обучения, проведения семинаров, выступления с докладами и защиты выполненных работ, проведения тренингов, организации коллективной работы;

- применение дистанционных образовательных технологий для организации форм текущего и промежуточного контроля;

- увеличение продолжительности сдачи обучающимся инвалидом или лицом с ограниченными возможностями здоровья форм промежуточной аттестации по отношению к установленной продолжительности их сдачи:

- продолжительности сдачи зачёта или экзамена, проводимого в письменной форме, - не более чем на 90 минут;

- продолжительности подготовки обучающегося к ответу на зачёте или экзамене, проводимом в устной форме, - не более чем на 20 минут;

- продолжительности выступления обучающегося при защите курсовой работы - не более чем на 15 минут.

Программа составлена в соответствии с требованиями ФГОС ВО и учебным планом по направлению 27.03.04 "Управление в технических системах" и профилю подготовки Управление мобильными объектами .

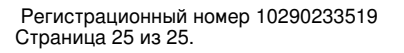

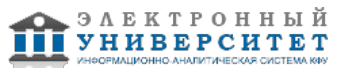